### **МИНИСТЕРСТВО ОБРАЗОВАНИЯ РЕСПУБЛИКИ БЕЛАРУСЬ**

### **БЕЛОРУССКИЙ ГОСУДАРСТВЕННЫЙ УНИВЕРСИТЕТ**

#### **Факультет прикладной математики и информатики**

**Кафедра МСС**

**Пажитных Иван Павлович**

Знакомство с пакетом Packet Tracer.

# Создание компьютерной сети с **использованием Packet Tracer**

Отчет по лабораторной работе №2 Вариант 18 («Компьютерные сети») студента 3 курса 1 группы

> **Преподаватель** *Рафиенко Е.Д.*

#### **1. Задание**

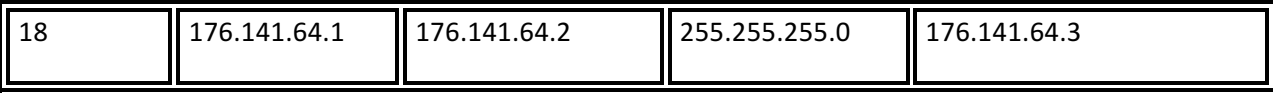

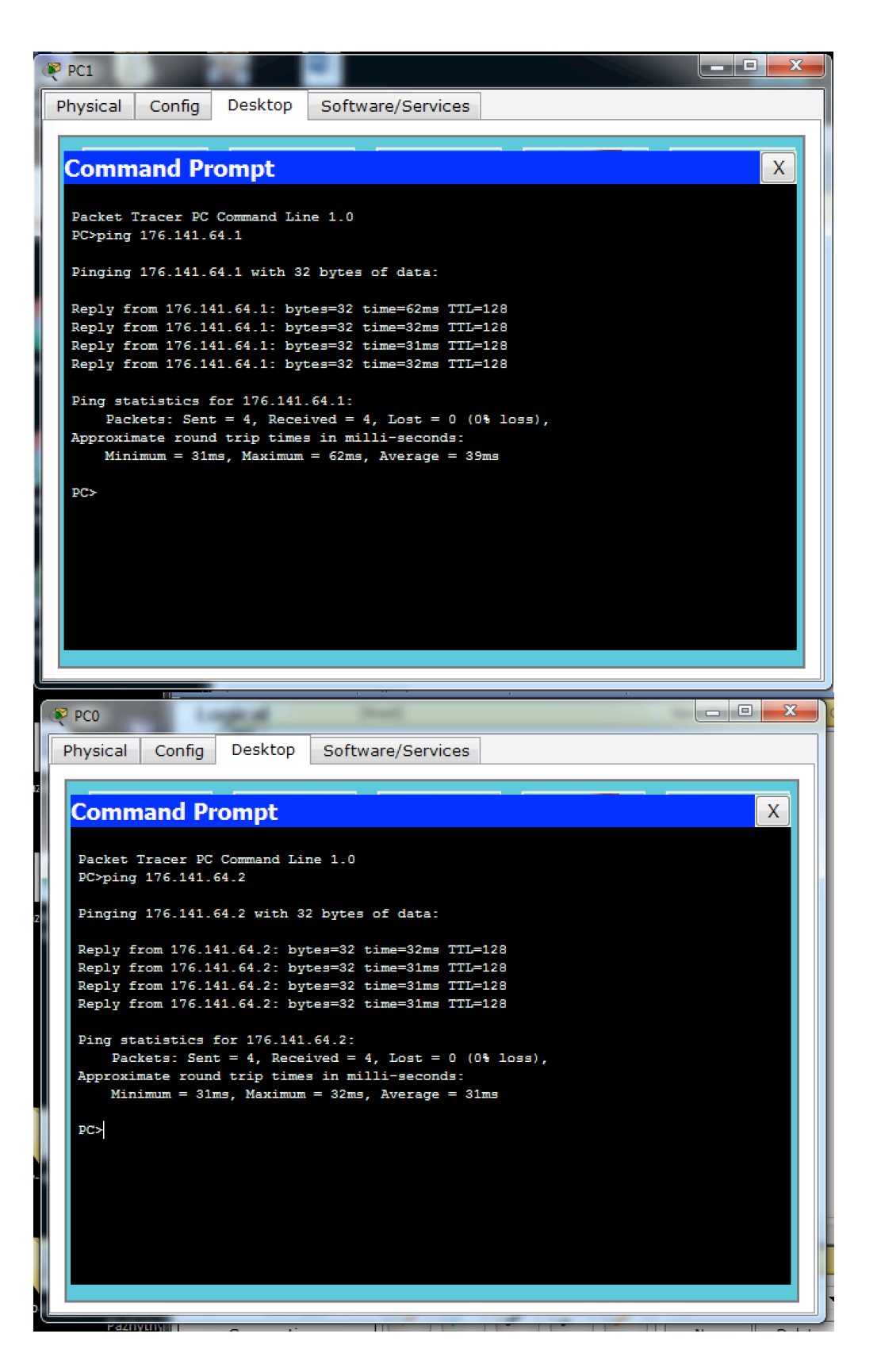

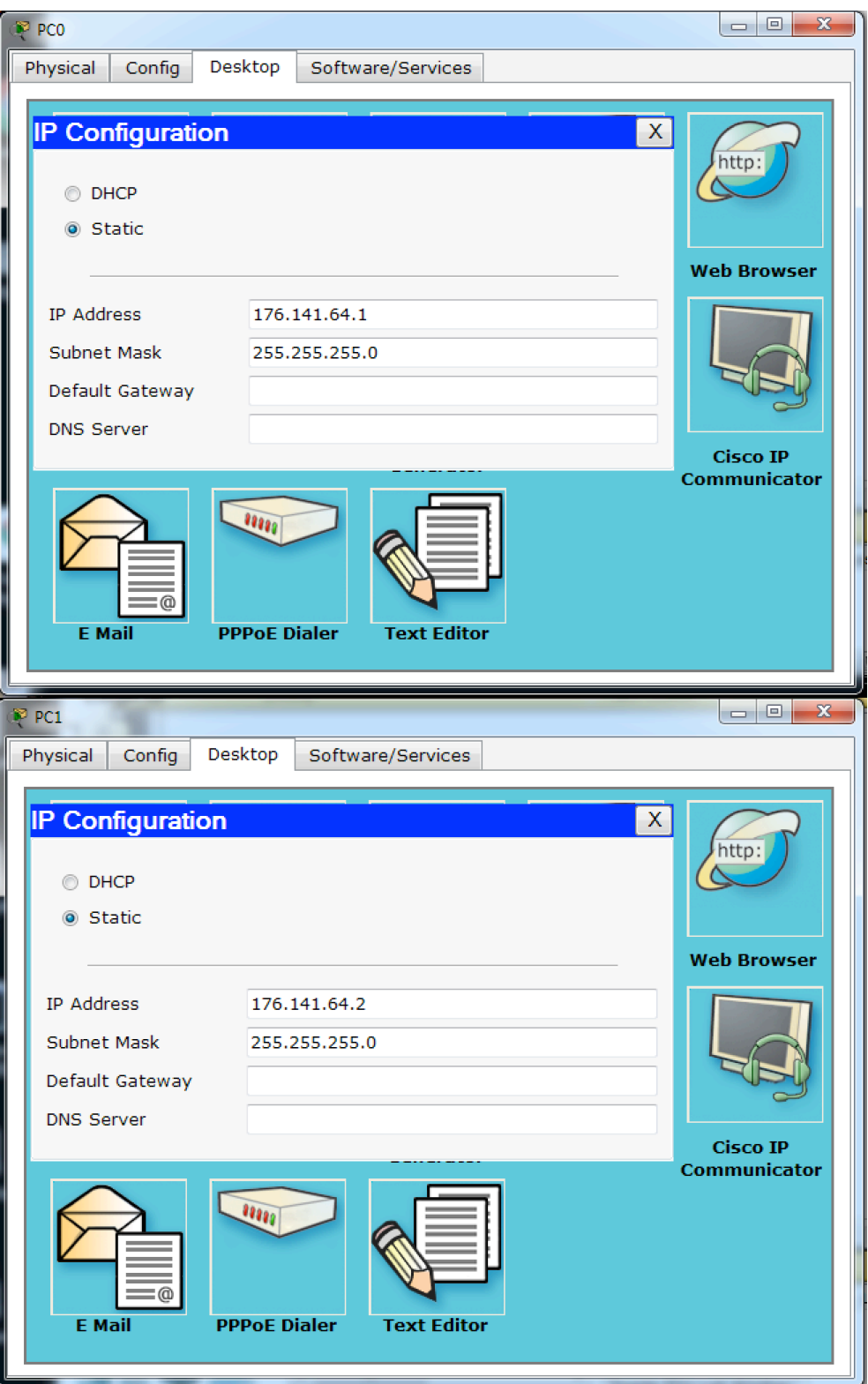

- PC0 mac: **0001.C70A.52E1**
- PC1 mac: **0005.5EB2.0950**

# **2. Задание 2**

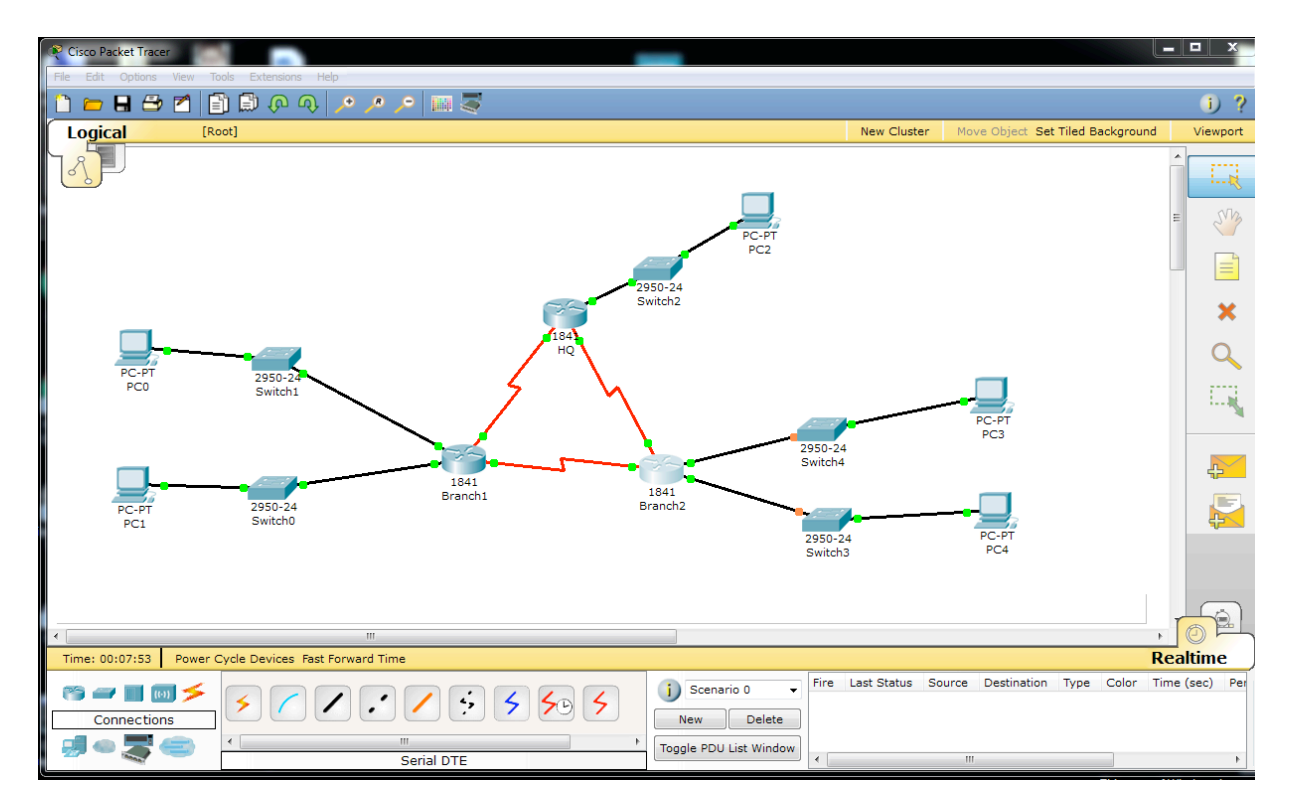

## **3. Задание3**

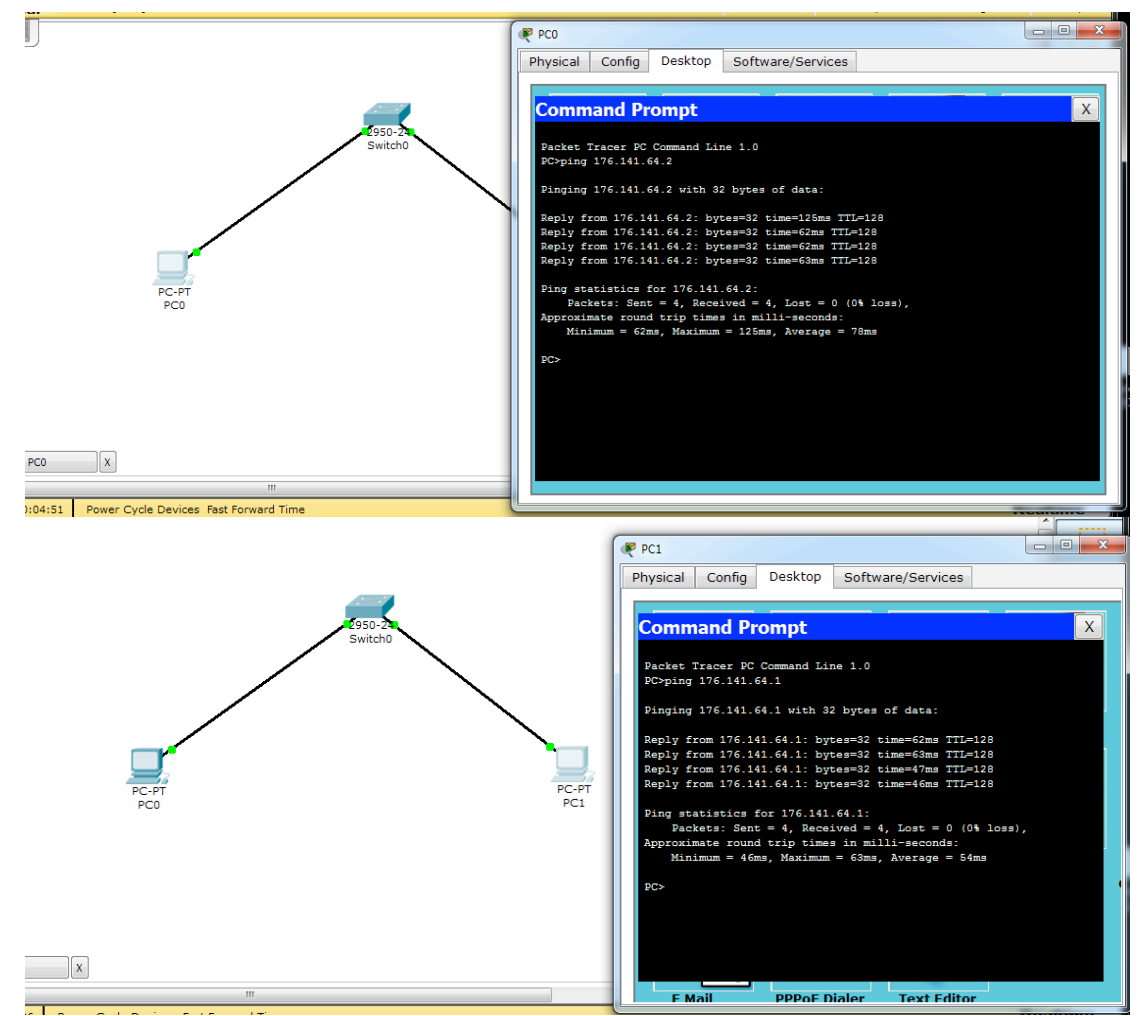

## • **Pc-0:**

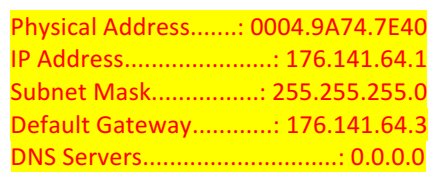

• **Pc-1:**

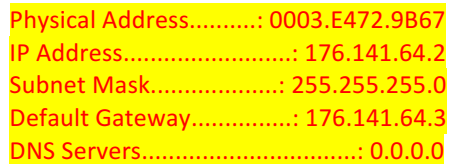

# • **MySwitch:**

 1 0003.e472.9b67 DYNAMIC Fa0/2 1 0004.9a74.7e40 DYNAMIC Fa0/1

• mac адреса совпадают